## **Tutoriel Quizizz « Comment créer une leçon »**

Aller sur votre compte Quizizz

Créer une leçon

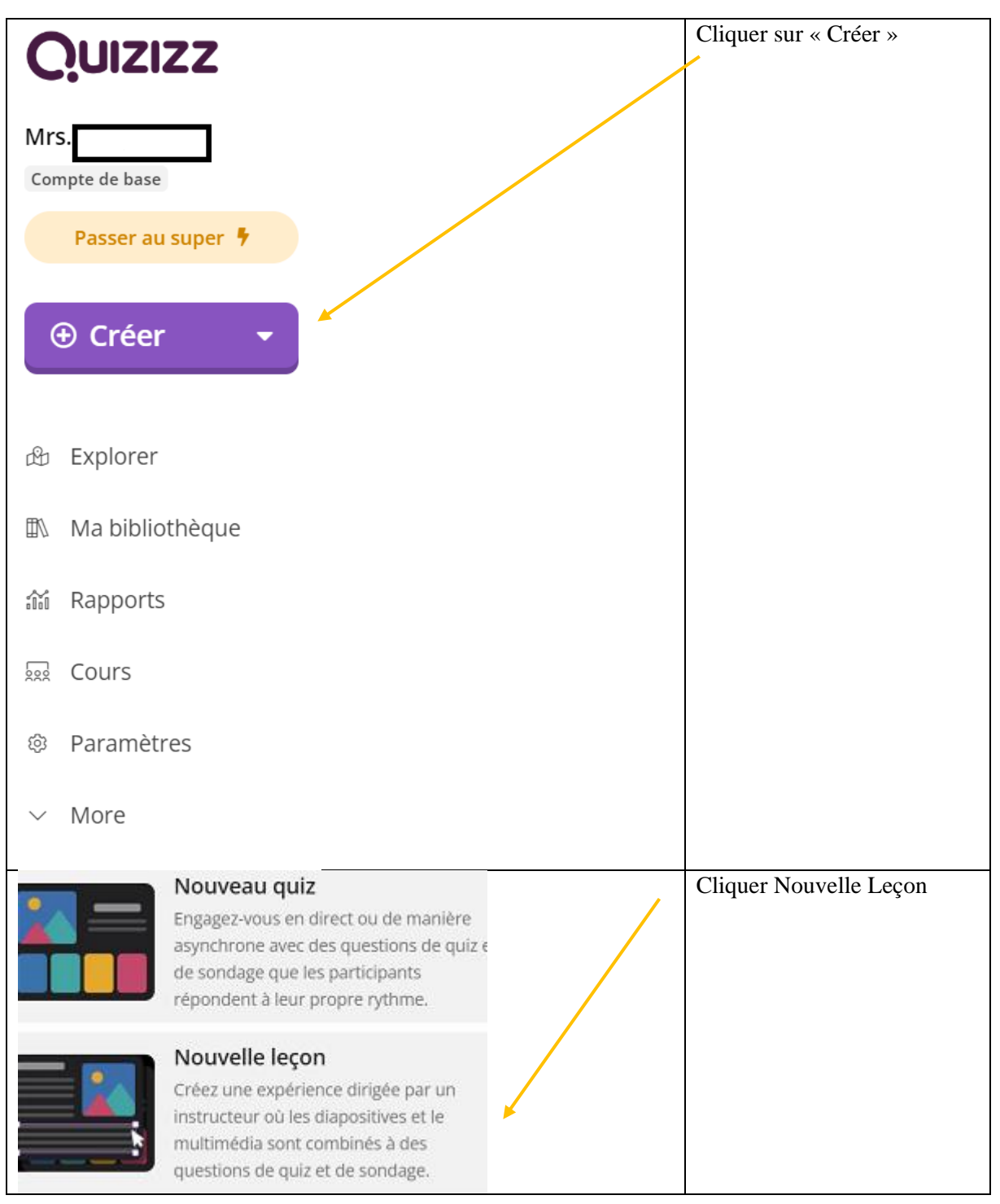

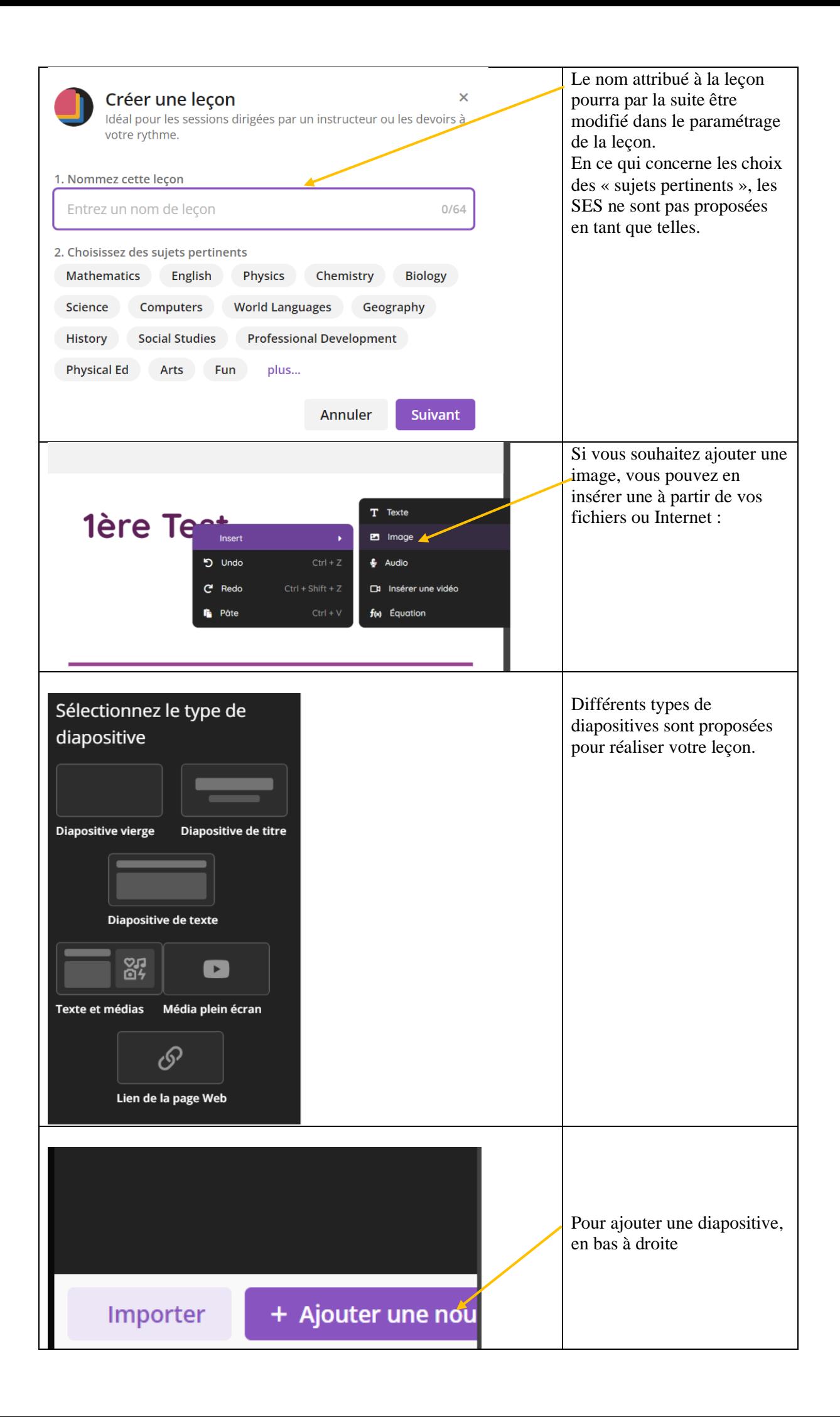

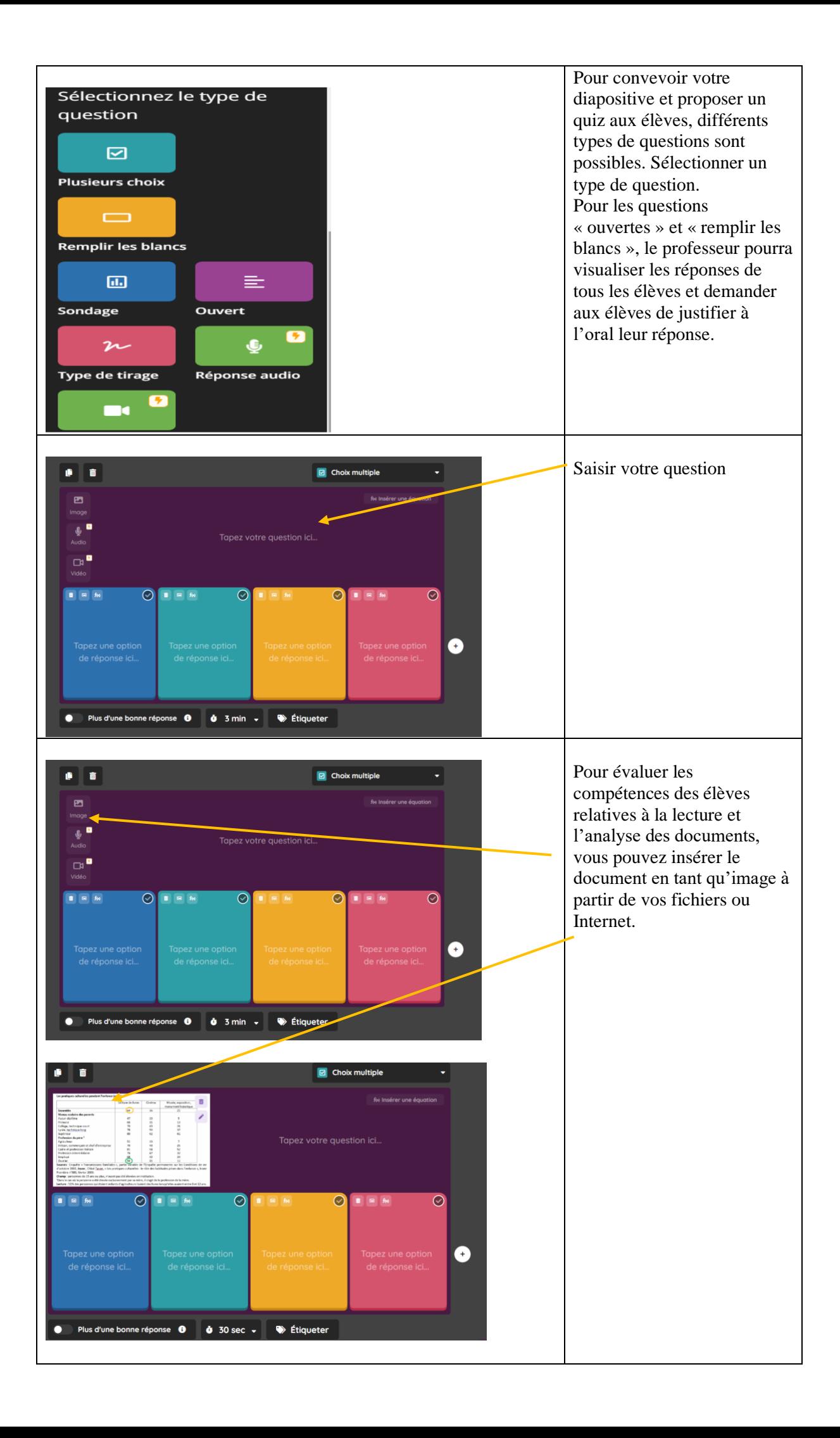

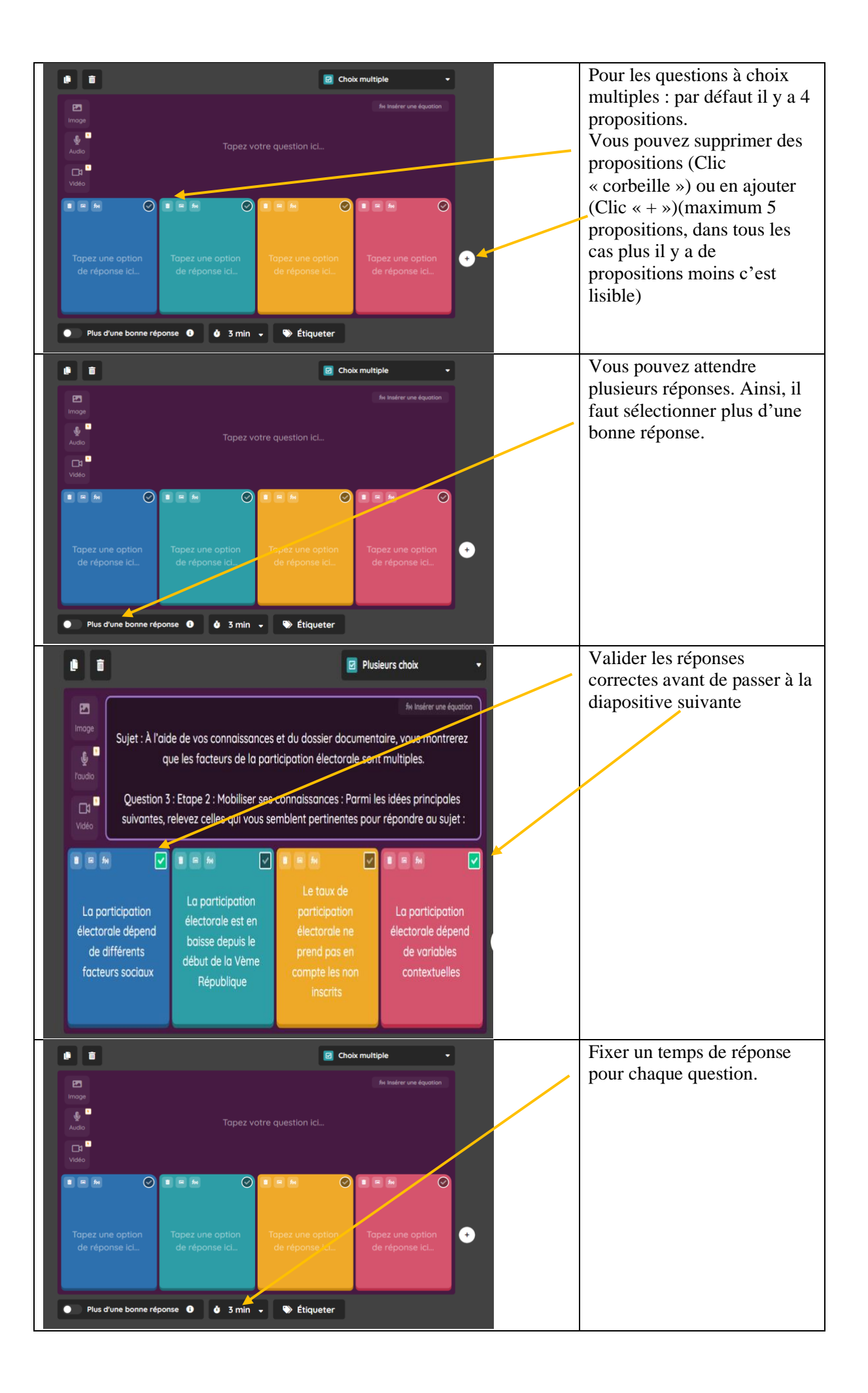

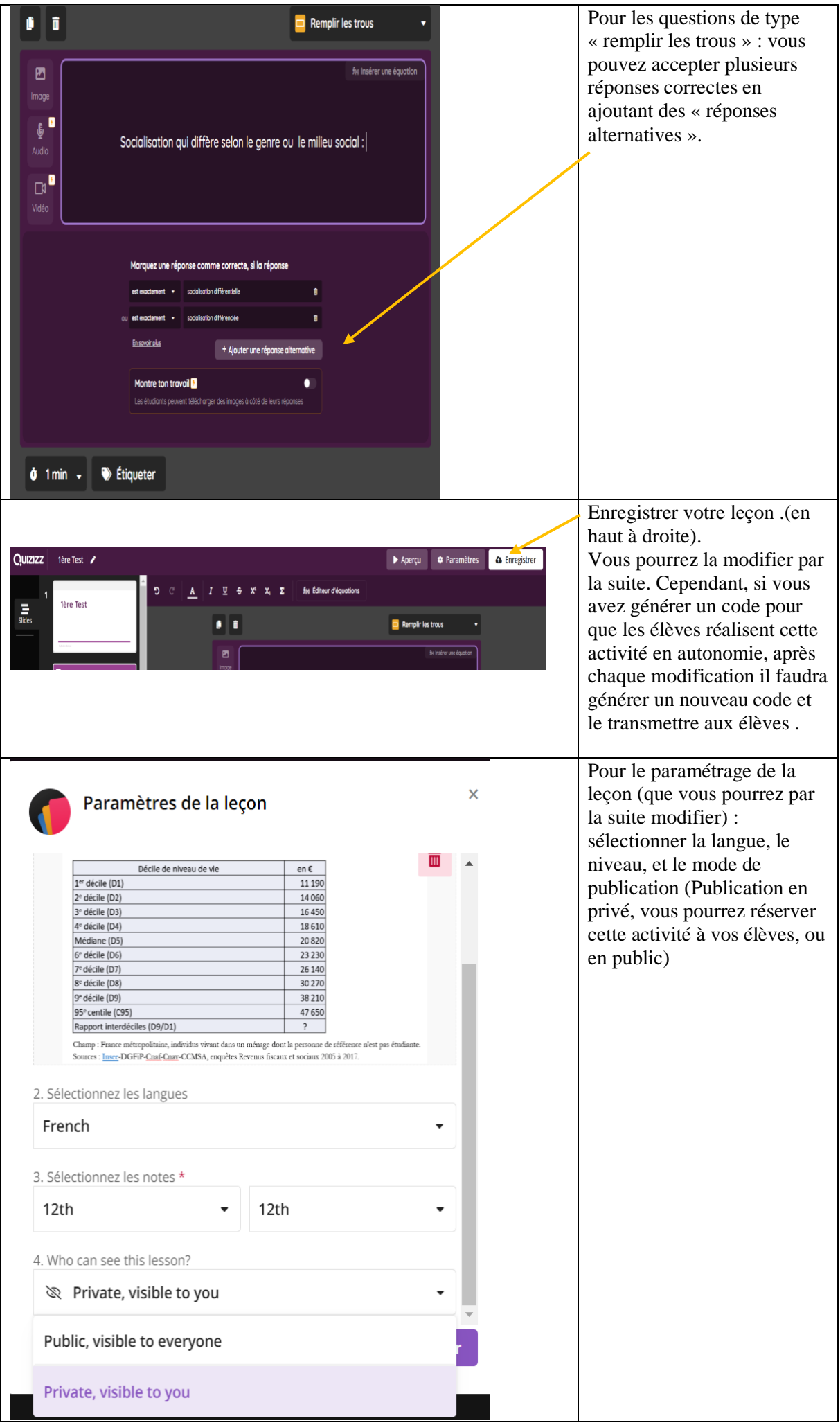

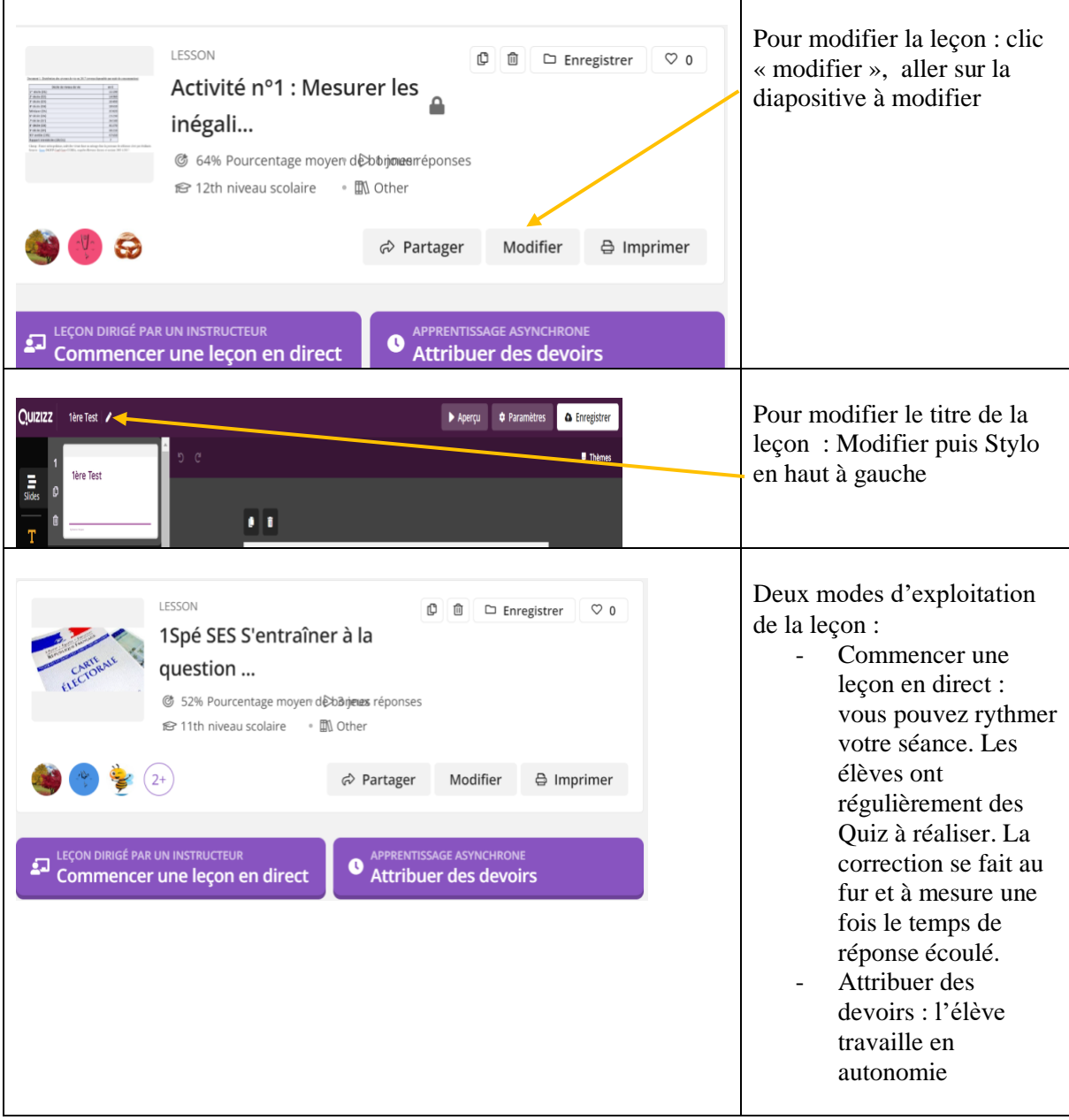